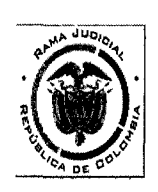

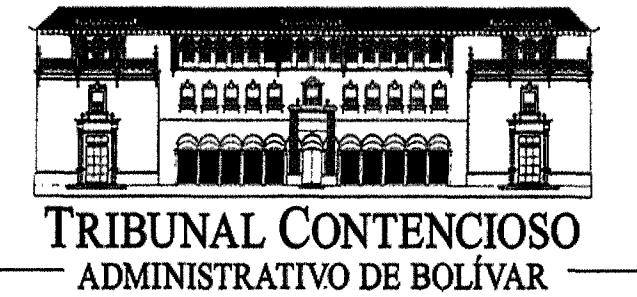

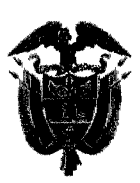

# **SECRETARIA GENERAL EDICTO Nº 104**

# LEY 1437 DE 2011 (ORALIDAD)

CLASE DE PROCESO: ACCION DE CUMPLIMIENTO.

MAGISTRADO PONENTE: DR. JOSE FERNANDEZ OSORIO

**DEMANDANTE: JOAQUIN TORRES NIEVES.** 

DEMANDADO: SUPERINTENDENCIA DE SERVICIOS PÚBLICOS DOMICILIARIOS.

RADICADO: 13001-23-33-000-2013-00764-00.

**CLASE PROVIDENCIA: SENTENCIA,** 

FECHA DE PROVIDENCIA: 30/01/2014.

PARA NOTIFICAR A LAS PARTES, DE LA PROVIDENCIA ANTERIOR; SE FIJA EL PRESENTE EDICTO EN UN LUGAR PUBLICO Y VISIBLE DE ESTA SECRETARIA, POR EL TERMINO DE TRES (3) DIAS; HOY, TRECE (13) DE FEBRERO DE DOS MIL CATORCE (2014), A LAS OCHO DE LA MAÑANA (8:00AM).

**JUAN CARLOS GALVIS BARRIOS** 

#### **SECRETARIO GENERAL**

EN LA FECHA VENCE EL TERMINO DE TRES (3) DÍAS QUE PERMANECIO FIJADO EL PRESENTE EDICTO; HOY, CARTAGENA, DIECISIETE (17) DE FEBRERO DE DOS MIL CATORCE (2013), SIENDO LAS CINCO (5:00) DE LA TARDE.

#### **JUAN CARLOS GALVIS BARRIOS**

**SECRETARIO GENERAL** 

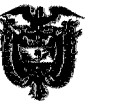

### SALA DE DECISIÓN - ORALIDAD

Cartagena de Indias D. T. y C., treinta (30) de enero de dos mil catorce (2014)

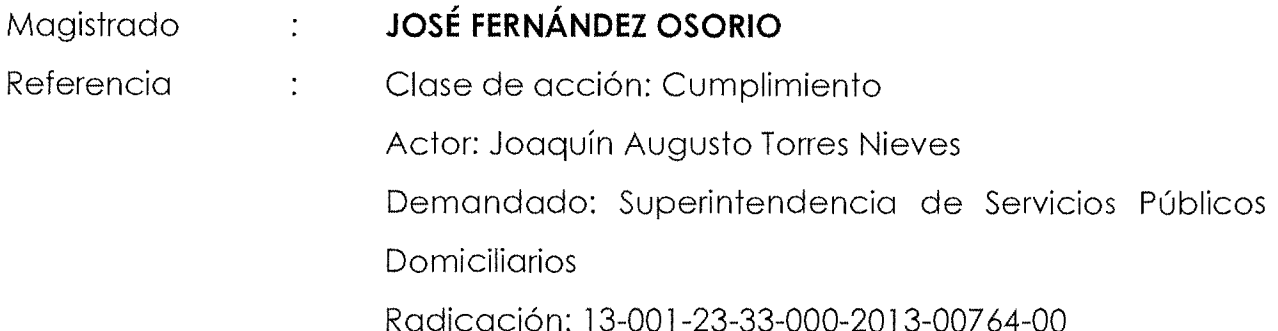

Procede la Sala a dictar sentencia de primera instancia, dentro de la acción de cumplimiento instaurada por el señor Joaquín Augusto Torres Nieves, contra la Superintendencia de Servicios Públicos Domiciliarios.

### **I. ANTECEDENTES**

#### 1. PRETENSIONES

"Solicito al señor juez, ordene a la señora PATRICIA DUQUE CRUZ, en su condición de SUPERINTENDENTE DE SERVICIOS PÚBLICOS DOMICILIARIOS, que DE CUMPLIMIENTO INMEDIATO a la RESOLUCIÓN No. 023 de MARZO 05 DE 2008, proferida por la COMISIÓN DE REGULACIÓN DE ENERGÍA Y GAS, procediendo a vigilar y controlar efectivamente que todos y cada uno de los distribuidores de Gas Licuado de Petróleo 'G.L.P.' cumplan la obligación estipulada en el numeral 6°, artículo 9° ibídem, referente a instalar los dispositivos de seguridad apropiados que no sean capuchones termoencogibles- en la válvula de todos los cilindros que envasen, de manera que eviten derrames del producto y a su vez eviten la alteración del contenido de GLP envasado, sancionando a quienes incumplan esta obligación.

De igual forma que adelante capacitaciones a los usuarios de GLP, para que conozcan que tienen derecho a recibir cilindros con la medida exacta y con dispositivos de seguridad en las válvulas, que no representen riego para sus vidas".

#### $2.$ **HECHOS RELEVANTES**

Como hechos que sirven de fundamento a sus pretensiones, narró el accionante que, constituye un hecho notorio que en Colombia, de manera irregular se está produciendo trasvase de G.L.P. de un cilindro a otro, mediante el procedimiento conocido popularmente como "culebrero", el cual consiste

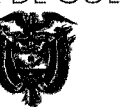

en conectar una manguera de un cilindro lleno a uno vacío, con el objetivo de venderlo a los consumidores, conteniendo una medida menor a la ofrecida y obteniendo mayor lucro.

Explicó que, para llevar a cabo el "culebrero", se retiran los capuchones termoencogibles que los distribuidores instalan en la válvula de los cilindros y posteriormente, con el uso de fuego o calor, ubican un nuevo capuchón termoencogible, que adquieren con mucha facilidad en el mercado.

Sostuvo que, la práctica descrita constituye un gran peligro para la comunidad, pues durante el procedimiento se pueden presentar explosiones, las cuales pueden suceder en alguno de los hogares de quienes adquieren los cilindros a los que se les llevó a cabo el culebreo y quedaron fugas.

Señaló que, con el objetivo de asegurar, entre otras cosas, que no se presenten derrames con G.L.P. contenido en cilindros, ni alteración en el contenido de los mismos, la Comisión de Regulación de Energía y Gas expidió la Resolución No. 023 de 5 de marzo de 2008, por la cual se estableció el reglamento de Distribución y Comercialización Minorista de Gas Licuado de Petróleo -GLP-. En cuyo artículo 9°, numeral 6°, se estableció la obligación de los distribuidores de GLP, de instalar dispositivos de seguridad apropiados en la válvula de todos los cilindros que envasen, de manera que eviten derrames del producto y a su vez eviten la alteración de GLP envasado.

En ese sentido, afirmó que, la Superintendente de Servicios Públicos Domiciliarios ha incumplido totalmente la obligación que le asiste de vigilar y controlar efectivamente que los distribuidores de Gas Licuado de Petróleo, cumplan la orden estipulada en el numeral 6, artículo 9º ibídem, referente a instalar los sean capuchones seguridad apropiados  $no$ dispositivos de -que termoencogibles- en la válvula de todos los cilindros que envasen, de manera que eviten derrames del producto y a su vez, eviten la alteración del contenido de GLP envasado, sancionando a quienes incumplan esta obligación.

Afirmó que, el 7 de noviembre de 2013 presentó solicitud ante la Superintendente de Servicios Públicos Domiciliarios para que diera cumplimiento inmediato a la Resolución No. 023 de 5 de marzo de 2008, proferida por la

⊽

۰,

#### TRIBUNAL ADMINISTRATIVO DE BOLÍVAR

Comisión de Regulación de Energía y Gas, petición que según afirma el actor, fue recibida el 8 de noviembre de 2013, sin que hasta la fecha de presentación de la presente acción de cumplimiento, hubiere recibido respuesta alguna.

#### **LA DEFENSA**  $3.$

Mediante memorial presentado el 16 de diciembre de 2013 (fl. 101 – 112), la Superintendencia de Servicios Públicos Domiciliarios se opuso a las pretensiones de la demanda, entre otras, por las siguientes razones:

Sostuvo que no es un hecho notorio que en Colombia de manera irregular se esté produciendo trasvase de GLP de un cilindro a otro, mediante el sistema conocido como culebreo. Que tampoco es un hecho notorio que se venda el GLP con un contenido inferior a la medida ofrecida; por tanto, le corresponde al demandante probar las afirmaciones hechas en ese sentido.

Señaló que, es cierto que el actor presentó una solicitud ante la Superintendencia de Servicios Públicos Domiciliarios, que fue recibida en dicha entidad el 8 de noviembre de 2013 y fue radicada bajo el número 20135290583652, pero que a la misma se le dio respuesta el 4 de diciembre de 2013.

Adicionalmente, adujo que en este caso se presenta una falta de legitimación en la causa por pasiva, respecto de la Superintendencia de Servicios Públicos Domiciliarios, toda vez que, la Resolución No. 023 de 5 de marzo de 2008 en el numeral 6 del artículo 9, le impone obligaciones a los distribuidores de gas natural, mas no a la Superintendencia.

Por lo anterior, considera que la entidad demandada carece de legitimación en la causa, es decir, no tiene vocación para ser parte accionada en este proceso, por cuanto a su juicio, la norma que se pretende hacer valer y que se alega como incumplida, no le impuso obligaciones a dicha entidad.

De igual manera, señaló que, contrario a lo afirmado por el accionante, la Superintendencia de Servicios Públicos Domiciliarios ha ejercido su función de control y vigilancia de manera adecuada, en el tema del cumplimiento de la Resolución No. 023 de 2008 proferida por la CREG.

 $\overline{3}$ 

÷.

#### TRIBUNAL ADMINISTRATIVO DE BOLÍVAR

Al respecto señaló que, entre las acciones de vigilancia y control propias a esa entidad, se adelantan diversos eventos de acompañamiento a los usuarios de servicios públicos a lo largo del país, con la finalidad de conocer las problemáticas y puntos a mejorar de los mismos. Específicamente se refirió a las visitas técnicas programadas por la Dirección Técnica de Gestión de Gas Combustible a expendios y depósitos de GLP, llevadas a cabo en el segundo semestre del año 2013, en las cuales se analizaron aspectos relacionados con el servicio, tales como el culebreo y otras problemáticas detectadas.

que, además de las mencionadas visitas técnicas,  $\overline{a}$ Manifestó Superintendencia ha realizado gestiones de control y acompañamiento del GLP. Así, en el año 2012 se desarrolló la Primera Jornada de Trabajo sobre Formalización del Subsector del Gas Licuado de Petróleo, jornada que fue eminentemente práctica y tenía como objetivo dar a conocer a todas las entidades gubernamentales y privadas que se encuentran relacionadas con el servicio público domiciliario de GLP, la nueva realidad que vive el sector, además de definir conjuntamente el papel que juega cada una de éstas desde sus funciones, consolidando compromisos que permitieran de manera integral, garantizar el buen desarrollo y aplicación del marco legal y regulatorio donde se mueve el servicio de GLP actualmente.

Finalmente, sostuvo que, contrario a lo afirmado por el actor, la norma cuyo cumplimiento se persigue en ninguna parte exige que los dispositivos de seguridad apropiados en la válvula de los cilindros deban ser distintos a los capuchones termoencogibles, motivo por el cual reitera, que no existe renuencia de la entidad demandada al cumplimiento de dicha norma.

#### 4. TRÁMITE

La acción de cumplimiento de la referencia, fue admitida mediante auto de 9 de diciembre de 2013 (fl. 96), en el cual se ordenó la notificación a la Superintendente de Servicios Públicos Domiciliarios, concediéndole el término de tres (3) días para que hiciera parte dentro del proceso y allegara las pruebas que considerare necesarias.

 $\overline{4}$ 

La notificación a la accionada se surtió a través de mensaje de datos dirigido al buzón de correo electrónico notificacionesjudiciales@superservicios.gov.co, el cual fue recibido por esa entidad el 11 de diciembre de 2013 (fl. 97).

La entidad accionada, dio contestación a la demanda a través de memorial presentado el 16 de diciembre de 2013 (fl. 101 – 112).

## II. CONSIDERACIONES DE LA SALA

#### 1. Competencia

De conformidad con lo establecido en el artículo 152 de la Ley 1437 de 2011, ésta Corporación es competente para conocer en primera instancia de la demanda de la referencia.

#### $2.$ Problema Jurídico

Debe la Sala precisar que si las pretensiones del actor van dirigidas a que se haga cumplir a la Superintendencia de Servicios Públicos su obligación del vigilancia y control sobre los distribuidores de gas licuado de petróleo, y que en la demanda no se indica la norma que consagra esa obligación, en atención a que la demanda no fue inadmitida, lo pedido debe interpretarse en consonancia con el escrito de constitución en renuencia (fl. 5-7), en el que se expresamente se mencionan artículos de la Ley 142 de 1994.

Conforme a lo anterior, se debe establecer si la Superintendencia de Servicios Públicos Domiciliarios ha cumplido con su deber de vigilancia y control, previsto en los artículos 79, numerales 79.1, 79.7, 79.12, y 81 de la Ley 142 de 1994, en el sentido de velar que los distribuidores de Gas Licuado de Petróleo cumplan con su deber de instalar dispositivos de seguridad apropiados en la válvula de todos los cilindros que envase, de manera que eviten derrames del producto y a su vez eviten la alteración del contenido de GLP envasado, tal como lo dispone el numeral 6º del artículo 9º de la Resolución No. 023 del 5 de marzo de 2008, proferida por la Comisión de Regulación de Energía y Gas.

### 3. Marco jurídico y jurisprudencial

 $\overline{\varsigma}$ 

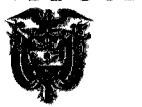

tribunal administrativo de bolívar

#### 3.1. Aspectos generales la acción de cumplimiento

La acción de cumplimiento fue instituida por el constituyente en el artículo 87 de la Carta Política y su desarrollo legal se materializó en la Ley 393 de 1997, cuya finalidad es, hacer efectivo el derecho del que goza toda persona, natural o jurídica, pública o privada, en cuanto titular de intereses jurídicos, de exigir tanto a las autoridades públicas como a los particulares que ejerzan funciones de esta índole, el cumplimiento de una norma con fuerza material de ley o de un acto administrativo que ha impuesto ciertos deberes u obligaciones a una autoridad que se muestra renuente a cumplirlos, a fin de hacer efectiva la observancia del ordenamiento jurídico.

De conformidad con el artículo 8º de Ley 393 de 1997, la acción procederá contra toda acción u omisión de la autoridad que incumpla o ejecute actos o hechos que permitan deducir el inminente incumplimiento de normas con fuerza de ley o actos administrativos y contra los particulares de conformidad con lo consagrado en la misma ley.

### 3.2 Procedencia de la acción.

De conformidad con lo dispuesto en la Ley 393 de 1997, y en la Jurisprudencia reiterada del Consejo de Estado<sup>1</sup>, los requisitos de procedencia de la acción de cumplimiento, pueden extraerse de la siguiente manera:

- a. Que el deber jurídico que se pide hacer cumplir se encuentre consignado en normas aplicables con fuerza material de ley o actos administrativos vigentes (art. 1°).
- b. Que el mandato sea imperativo e inobjetable y que esté radicado en cabeza de aquella autoridad pública o de un particular en ejercicio de funciones públicas, frente a los cuales se reclama su cumplimiento (arts. 5°  $y 6^\circ$ ).

6

<sup>1</sup> Consejo de Estado, Sala de lo Contencioso Administrativo, Sección Quinta, Consejera ponente. María Nohemí Hernández Pinzón, Sentencia del 6 de mayo de 2004, radicación. 63001-23-31-000-2004-0073-01(ACU).

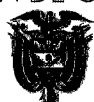

- c. Que se pruebe la renuencia al cumplimiento del deber, ocurrida ya sea por acción u omisión del exigido a cumplir, o por la ejecución de actos o hechos que permitan deducir su inminente incumplimiento (art. 8°).
- d. No procederá la acción cuando el afectado tenga o haya tenido otro instrumento judicial para lograr el efectivo cumplimiento del deber jurídico, salvo el caso que, de no proceder el juez administrativo, se produzca un perjuicio grave e inminente.

Adicional a lo anterior, existen otros requisitos para que proceda la acción, como son:

- e. Que la norma cuyo cumplimiento se persigue no sea de aquéllas que establezcan gastos (Artículo 9 parágrafo Ley 393 de 1997), salvo que la erogación ya esté contemplada en el presupuesto de apropiaciones;
- f. Si se persigue el cumplimiento de un acto administrativo de contenido particular es preciso que quien acciona esté legitimado<sup>2</sup>.

### 3.3. La Resolución No. 023 de 2008

La Resolución No. 023 de 5 de marzo de 2008, proferida por la Comisión de Regulación de Energía y Gas, por la cual se establece el reglamento de distribución y comercialización minorista de Gas Licuado de Petróleo, en su artículo 9 numeral 6, establece:

"Artículo 9. OBLIGACIONES DEL DISTRIBUIDOR EN EL ENVASADO DE CILINDROS.

6. Instalar dispositivos de seguridad apropiados en la válvula de todos los cilindros que envase, de manera que eviten derrames del producto y a su vez eviten la alteración del contenido de GLP envasado".

#### De las funciones de la Superintendencia de Servicios Públicos  $3.4.$ **Domiciliarios**

 $\left( \ldots \right)$ 

<sup>&</sup>lt;sup>2</sup> En sentencia de 5 de febrero de 1999, la Sección Cuarta del Consejo de Estado, con Ponencia de Julio Correa Restrepo dijo: "De lo anterior se deduce que cualquier persona, sin acreditar interés para demandar puede reclamar que se haga efectivo el cumplimiento de una norma de carácter general, pero cuando lo que se pretende hacer efectivo es el cumplimiento de una ley en sentido formal o un acto administrativo de carácter particular ante la Administración, se hace necesario que sea el títular del derecho lesionado"

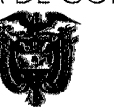

 $\overline{s}$ De conformidad con lo establecido en la Ley 142 de 1994<sup>3</sup> La Superintendencia de Servicios Públicos Domiciliarios, tiene entre sus funciones la de ejercer el control, la inspección y vigilancia sobre las entidades prestadoras de los

servicios públicos domiciliarios. En ese sentido, el artículo 75 de la mencionada ley dispone:

"ARTÍCULO 75. FUNCIONES PRESIDENCIALES DE LA SUPERINTENDENCIA DE SERVICIOS PÚBLICOS. El Presidente de la República ejercerá el control, la inspección y vigilancia de las entidades que presten los servicios públicos domiciliarios, y los demás servicios públicos a los que se aplica esta Ley, por medio de la Superintendencia de Servicios Públicos Domiciliarios y, en especial, del Superintendente y sus delegados".

A su vez, en el artículo 45 de la misma ley se establece que, con la finalidad de lograr un balance en cuanto al control empresarial, le corresponde a las Comisiones de regulación promover y regular el balance de los mecanismos de control, mientras que es deber de la Superintendencia de Servicios Públicos Domiciliaros supervisar el cumplimiento de ese balance. Al respecto señala la norma:

"ARTÍCULO 45. PRINCIPIOS RECTORES DEL CONTROL El propósito esencial del control empresarial es hacer coincidir los objetivos de quienes prestan servicios públicos con sus fines sociales y su mejoramiento estructural, de forma que se establezcan criterios claros que permitan evaluar sus resultados. El control empresarial es paralelo al control de conformidad o control numérico formal y complementario de éste. El control debe lograr un balance, integrando los instrumentos existentes en materia de vigilancia, y armonizando la participación de las diferentes instancias de control. Corresponde a las comisiones de regulación, teniendo en cuenta el desarrollo de cada servicio público y los recursos disponibles en cada localidad, promover y regular el balance de los mecanismos de control, y a la Superintendencia supervisar el cumplimiento del balance buscado".

Por su parte, el artículo 79 de la ley en mención, establece las funciones de la Superintendencia de Servicios Públicos Domiciliarios, teniendo entre ellas, las siguientes que considera incumplidas el actor:

"ARTÍCULO 79. FUNCIONES DE LA SUPERINTENDENCIA. < Artículo modificado por el artículo 13 de la Ley 689 de 2001. El nuevo texto es el siguiente: > Las personas prestadoras de servicios públicos y aquellas que, en general, realicen actividades que las haga sujetos de aplicación de las Leyes 142 y 143 de 1994, estarán sujetos al control y vigilancia de la Superintendencia de Servicios Públicos. Son funciones de esta las siguientes:

1. Vigilar y controlar el cumplimiento de las leyes y actos administrativos a los que estén sujetos quienes presten servicios públicos, en cuanto el cumplimiento afecte en forma directa e inmediata a usuarios determinados; y sancionar sus violaciones, siempre y cuando esta función no sea competencia de otra autoridad (...)  $(\ldots)$ 

<sup>3</sup> Por la cual se establece el régimen de los servicios públicos domiciliarios y se dictan otras disposiciones.

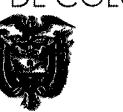

7. Vigilar que los subsidios presupuestales que la Nación, los departamentos y los municipios destinan a las personas de menores ingresos, se utilicen en la forma prevista en las normas pertinentes.

 $\left(\ldots\right)$ 12. Adjudicar a las personas que iniciaron, impulsaron o colaboraron en un procedimiento administrativo, tendiente a corregir violaciones de las normas relacionadas especialmente con los servicios públicos, una parte de las multas a la que se refiere el numeral 81.2 del artículo 81 de la Ley 142 de 1994, para resarcirlos por el tiempo, el esfuerzo y los gastos y costos en que hayan incurrido o por los perjuicios que se les hayan ocasionado. Las decisiones respectivas podrán ser consultadas a la Comisión de Regulación del servicio público de que se trate. Esta adjudicación será obligatoria cuando la violación haya consistido en el uso indebido o negligente de las facturas de servicios públicos, y la persona que inició o colaboró en el procedimiento haya sido el perjudicado.".

Finalmente, el artículo 81 de la Ley 142 de 1994 establece cuáles son las facultades sancionatorias de la Superintendencia de Servicios Públicos Domiciliarios, de la siguiente manera:

"Artículo 81. Sanciones. La Superintendencia de servicios públicos domiciliarios podrá imponer las siguientes sanciones a quienes violen las normas a las que deben estar sujetas, según la naturaleza y la gravedad de la falta:

#### 81.1. Amonestación.

81.2. Multas hasta por el equivalente a 2000 salarios mínimos mensuales. El monto de la multa se graduará atendiendo al impacto de la infracción sobre la buena marcha del servicio público, y al factor de reincidencia. Si la infracción se cometió durante varios años, el monto máximo que arriba se indica se podrá multiplicar por el número de años. Si el infractor no proporciona información suficiente para determinar el monto, dentro de los treinta días siguientes al requerimiento que se le formule, se le aplicarán las otras sanciones que aquí se prevén. Las multas ingresarán al patrimonio de la Nación, para la atención de programas de inversión social en materia de servicios públicos, salvo en el caso al que se refiere el numeral 79.11. Las empresas a las que se multe podrán repetir contra quienes hubieran realizado los actos u omisiones que dieron lugar a la sanción. La repetición será obligatoria cuando se trate de servidores públicos, de conformidad con el artículo 90 de la Constitución.

81.3. Orden de suspender de inmediato todas o algunas de las actividades del infractor, y cierre de los inmuebles utilizados para desarrollarlas.

81.4. Orden de separar a los administradores o empleados de una empresa de servicios públicos de los cargos que ocupan; y prohibición a los infractores de trabajar en empresas similares, hasta por diez años.

81.5. Solicitud a las autoridades para que decreten la caducidad de los contratos que haya celebrado el infractor, cuando el régimen de tales contratos lo permita, o la cancelación de licencias así como la aplicación de las sanciones y multas previstas pertinentes.

81.6. Prohibición al infractor de prestar directa o indirectamente servicios públicos, hasta por diez años.

81.7. Toma de posesión en una empresa de servicios públicos, o la suspensión temporal o definitiva de sus autorizaciones y licencias, cuando las sanciones previstas atrás no sean efectivas o perjudiquen indebidamente a terceros.

Las sanciones que se impongan a personas naturales se harán previo el análisis de la culpa del eventual responsable y no podrán fundarse en criterios de responsabilidad objetiva."

 $\overline{\circ}$ 

#### 4. Hechos relevantes probados

El 8 de noviembre de 2013, el ciudadano Joaquín Torres Nieves elevó petición ante la Superintendente de Servicios Públicos Domiciliarios (fl. 5 – 9), solicitándole que diera cumplimiento a la función de vigilancia, control y aplicación de sanciones, a los distribuidores de Gas Licuado de Petróleo, que incumplen las obligaciones contenidas en la Resolución No. 023 de 5 de marzo de 2006 proferida por la Comisión de Regulación de Energía y Gas.

La presente acción de cumplimiento fue presentada el 6 de diciembre de 2013<sup>4</sup>, sin que hasta esa fecha existiera prueba de que la entidad accionada hubiera dado respuesta a la petición hecha por el accionante.

La Directora Técnica de Gas del Ministerio de Minas y Energía, mediante oficios de fecha 28 de septiembre y 7 de octubre de 2010 (fl. 40 y 41), dio respuesta a sendos derechos de petición presentados por el señor Edgar Arturo Galindo Páez, en los que respecto de los capuchones termoencogibles dijo lo siguiente:

 $"(...)$ 

Según lo anterior, los capuchones termoencogibles, en opinión de esta Dirección, no cumplen para evitar la alteración del contenido de GLP envasado".

El accionante aportó copia del extracto de una revista del Consejo Colombiano de Seguridad denominada "Protección & Seguridad en la Comunidad" (fl. 44 – 48), en la cual hacen referencia a la práctica denominada 'Culebreo' utilizada para el trasvase de Gas Licuado de Petróleo de un cilindro lleno a uno vacío.

De igual manera, aportó el accionante un recorte de una página del periódico El Tiempo de fecha 20 de octubre de 2013, en una página que contiene un titular denominado "Alerta por mafia que trafica con gas propano" (fl 43).

La Superintendencia de Servicios Públicos Domiciliarios, a través de la Dirección Técnica de Gestión de gas Combustible, mediante cartas dirigidas a los distribuidores de GLP en la ciudad de Cartagena, Yumbo (Valle del Cauca), Popayán, Pereira, en el departamento del Quindío, Bucaramanga y Manizales, informaban las fechas en las cuales realizarían las visitas de inspección y

 $\overline{10}$ 

<sup>4</sup> De conformidad con el acta de reparto visible a folio 94 del expediente

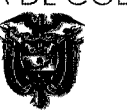

verificación de normatividad técnica y de seguridad a las instalaciones de la planta de envasado de GLP, así como a los expendios y depósitos (fl. 119-131).

El 17 de abril de 2012, se llevó a cabo una 'Jornada de trabajo sobre aspectos relevantes en el GLP', a la que asistieron el Superintendente Delegado para Energía y Gas, un Delegado del Ministerio de Minas y Energía, un Delegado de la Comisión de Regulación de Energía y Gas CREG, la Fiscal Seccional, un representante de AGREMGAS y un representante de la Policía Nacional (fl. 136 - $143$ .

Así mismo, la Superintendencia Delegada para Energía y Gas - Dirección Técnica de Gestión de Gas, realizó varias jornadas de trabajo sobre aspectos relevantes del GLP, las cuales se llevaron a cabo el 9 de abril de 2012 (fl. 144 -148); el 27 de marzo de 2012 (fl. 149).

La Superintendencia Delegada para Energía y Gas - Dirección Técnica de Gestión de Gas, realizó diversas reuniones encaminadas a reactivar el Comité de Seguridad de GLP, como se desprende de las actas de asistencia visibles a folios  $152 - 157$ ).

A través de oficio de fecha 12 de julio de 2013 (fl. 158), la Subdirectora de Minas y Energía remite al Jefe de la Oficina Asesora Jurídica del Ministerio de Minas y Energía el proyecto del Decreto en el que se establecen los lineamientos generales de funcionamiento del Comité de Seguridad de Gas Licuado de Petróleo – GLP- y su correspondiente memoria justificativa (fl. 159 – 162).

Se observa también que, en cabeza de la Superintendencia de Servicios Públicos Domiciliarios, se han llevado a cabo diversos talleres y reuniones encaminadas a integrar el Comité de Seguridad del GLP (fl. 163 - 202).

#### 5. El caso concreto

De conformidad con lo dispuesto en la ley y en la jurisprudencia constitucional, la acción de la referencia resulta procedente para lograr el cumplimiento de una norma con fuerza material de ley o de un acto administrativo que ha impuesto ciertos deberes u obligaciones a una autoridad que se muestra

 $\overline{11}$ 

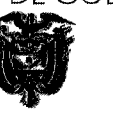

renuente a cumplirlos, a fin de hacer efectiva la observancia del ordenamiento jurídico.

En el presente caso, la parte demandante considera que la Superintendencia de Servicios Públicos Domiciliarios ha incumplido con sus funciones, en el sentido de vigilar y controlar efectivamente que todos los distribuidores de GLP, instalen los dispositivos de seguridad apropiados - que no sean capuchones termoencogibles- en la válvula de todos los cilindros que envasen Gas Licuado de Petróleo, de manera que se eviten derrames del producto y la alteración del contenido envasado, tal como lo impone el numeral 6 del artículo 9º de la Resolución No. 023 de 5 de marzo de 2008 para los distribuidores.

Revisada la Resolución No. 023 del 5 de marzo de 2008, observa la Sala que, la misma impone una obligación a cargo de los distribuidores de GLP en el proceso de envasado de dicho producto, la cual consiste en instalar dispositivos de seguridad apropiados en la válvula de todos los cilindros que se envasen, de manera que eviten derrames del producto y a su vez, eviten la alteración del contenido de GLP envasado.

Consultada la definición de Distribuidor de GLP, contenida en la misma Resolución No. 023 de 5 de marzo de 2008 de la CREG, se observa que se entiende como tal "la empresa de servicios públicos domiciliarios, que cumpliendo con los requisitos exigidos en esta resolución, realiza actividad de distribución de GLP".

Tal como se expuso en el marco jurídico citado en esta providencia, en los términos de la Ley 142 de 1994, la Superintendencia tiene a su cargo la función de controlar y vigilar que las empresas de servicios públicos domiciliarios cumplan con los actos administrativos expedidos por las Comisiones de Regulación, por lo que, en consecuencia, le corresponde a la entidad accionada vigilar y controlar que los distribuidores de GLP, realmente cumplan con su obligación de instalar dispositivos de seguridad apropiados en la válvula de todos los cilindros que se envasen, de manera que eviten derrames del producto y a su vez, eviten la alteración del contenido de GLP envasado. Por tanto, a juicio de esta Sala de Decisión, la entidad accionada en este caso sí se encuentra legitimada por pasiva.

 $\overline{12}$ 

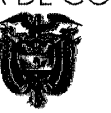

Ahora bien, el accionante afirma que la entidad accionada incumple con sus obligaciones de vigilancia y control, por cuanto, a su juicio, es un hecho notorio que en Colombia se produce trasvase de G.L.P. de un cilindro a otro, a través del procedimiento conocido como 'Culebreo', que consiste en conectar una manguera de un cilindro lleno a uno vacío, con el objetivo de venderlo a los consumidores, conteniendo una medida inferior a la ofrecida y obteniendo un mayor lucro. Para ello, retiran los capuchones termoencogibles que los distribuidores instalan en la válvula de los cilindros y luego, con el uso de fuego o calor colocan un nuevo capuchón termoencogible que adquieren con mucha facilidad en el mercado.

Al respecto, considera la Sala que lo que afirma el accionante que constituye un hecho notorio, no es susceptible de ser considerado como tal, toda vez que, no cumple con los requisitos señalados en el artículo 177 del Código de Procedimiento Civil para tal fin, ya que no reúne las calidades de ser cierto, público, y sabido del juez y del común de las personas que tienen una cultura media, de manera que pueda afirmarse, no requiera ser probado.

En ese sentido, le correspondía al actor demostrar que en el Departamento de Bolívar, o más estrictamente, en Cartagena, se emplea el procedimiento de culebrero para el trasvase de GLP, y que para llevar a cabo el mismo, se cambian los capuchones termoencogibles que se instalan en la válvulas de los cilindros, y que dichos capuchones no son dispositivos de seguridad adecuados, por cuanto, (i) no evitan los derrames del producto y (ii) no evitan la alteración del contenido del GLP envasado, tal como lo establece la norma que se considera incumplida.

Al respecto, considera el Tribunal que no se encuentra suficientemente acreditado en este caso, que en Colombia se presente un procedimiento de trasvase de GLP conocido como 'culebreo', pues para ello, solamente aportó el accionante un recorte de prensa que se refiere a una supuesta mafia que trafica con gas propano y un extracto de una revista sobre seguridad, en la cual advierten sobre los riesgos del mal manejo de GLP; los cuales considerados en su conjunto, no cumplen con la finalidad de acreditar la veracidad de los hechos narrados por el accionante, pues en tratándose de noticias y recortes de periódicos, ha considerado la jurisprudencia que los mismos por sí solo no

 $\overline{13}$ 

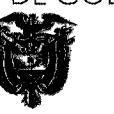

tienen la virtualidad de llevar al convencimiento al operador judicial, sino que podrían considerarse como un indicio simplemente contingente y no necesario, solo en el evento de que existan otras pruebas<sup>5</sup>.

Así pues, no logró acreditar el accionante que en efecto, sea una práctica común en nuestro país y en Cartagena, el denominado 'culebreo' y que los 'capuchones termoencogibles' que se utilizan en los cilindros que envasan GLP, no cumplen con los requisitos establecidos en el numeral 6 del artículo 9º de la Resolución 023 de 2008 de la CREG, y que sea esta una práctica que comprometa la seguridad de los usuarios y consumidores, de manera que, pueda llegar esta Corporación al convencimiento de que en realidad, la entidad accionada no está dando cumplimiento al mandato contenido en dicha norma, al no ejercer su función de vigilancia y control sobre los distribuidores de GLP, garantizando que todos cumplan con su obligación de utilizar los dispositivos de seguridad adecuados, encaminados a evitar derrames del producto y la alteración del contenido del GLP.

antes considerado, debe resaltar la Sala Además de  $\overline{O}$ que, la. Superintendencia de Servicios Públicos Domiciliarios demostró con los documentos aportados con la contestación, que frente al tema de la distribución y manejo del Gas Licuado de Petróleo, ha encabezado distintas actividades encaminadas a integrar el Comité de Seguridad de GLP, en el cual actúan distintas entidades con competencias en el tema; y ha ejercido su función de inspección a los distribuidores de GLP en diferentes regiones del país.

Conforme a lo anterior, considera la Sala que, no existen elementos materiales probatorios que conlleven a afirmar que la Superintendencia de Servicios Públicos Domiciliarios se encuentra infringiendo - desde su función de vigilancia y control- su obligación de velar por el cumplimiento del numeral 6 del artículo 9º de la Resolución No. 023 de 2008 proferida por la Comisión de regulación de Energía y Gas, motivo por el cual, se denegarán las pretensiones de la demanda.

 $\overline{14}$ 

<sup>5</sup> Así lo ha considera el Consejo de Estado, entre otras providencias, en la sentencia de 22 de junio de 2011, proferida por la Sección Tercera de esa Corporación, C.P. Jaime Orlando Santofimio Gamboa, dentro del proceso con radicación No. 54001-23-31-000-1995-09110-01(19980) (acumulado con 10259).

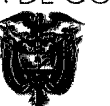

 $\overline{15}$ Sin embargo, ante la gravedad de la problemática planteada y sus riesgos, el Tribunal conminará a la Superintendencia de Servicios Públicos Domiciliarios para que, en ejercicio de sus facultades de inspección, vigilancia y control sobre las empresas de servicios públicos domiciliarios que realizan actividades de distribución de gas licuado de petróleo, tome medidas eficaces y efectivas que permitan la verificación del cumplimiento de la Resolución No. 023 de marzo 5 de 2008, de la Comisión de Regulación de Energía y Gas, por parte de las mencionadas empresas.

En consecuencia, el Tribunal Administrativo de Bolívar, administrando justicia en nombre de la República y por autoridad de la ley,

#### **FALLA**

PRIMERO: Denegar las pretensiones de la acción de cumplimiento instaurada por el señor JOAQUÍN AUGUSTO TORRES NIEVES, contra la SUPERINTENDENCIA DE SERVICIOS PÚBLICOS DOMICILIARIOS, por las razones expuestas en la parte motiva de esta providencia.

SEGUNDO: Conminar al Superintendente de Servicios Públicos Domiciliarios para que, en ejercicio de sus facultades de inspección, vigilancia y control sobre las empresas de servicios públicos domiciliarios que realizan actividades de distribución de gas licuado de petróleo, tome medidas eficaces y efectivas que permitan la verificación del cumplimiento de la Resolución No. 023 de marzo 5 de 2008, de la Comisión de Regulación de Energía y Gas, por parte de las mencionadas empresas.

TERCERO: Ejecutoriada la presente providencia, archívese el expediente, previas las anotaciones en el sistema Siglo XXI.

### NOTIFÍQUESE Y CÚMPLASE

Se hace constar que la presente providencia fue discutida y aprobada por la Sala en sesión de la fecha.

OS MAGISTRADOS **JOSÉ FERNÁNDEZ OSORIO** LUIS MIGUEL VILLALOBOS ALVAR